# **pagbet com download**

- 1. pagbet com download
- 2. pagbet com download :bulls vs hornets bet
- 3. pagbet com download :site de loterias online

# **pagbet com download**

#### Resumo:

**pagbet com download : Registre-se em condlight.com.br agora e entre no mundo de apostas com estilo! Aproveite o bônus de boas-vindas e comece a ganhar!**  contente:

# **Como instalar o aplicativo Pixbet no seu dispositivo Android**

É fácil instalar o aplicativo Pixbet em pagbet com download seu dispositivo Android seguindo algumas etapas simples. Neste artigo, explicaremos como fazer o download e instalar o aplicativo Pixbet no seu celular ou tablet Android.

# **Passo 1: Habilitar a instalação de fontes desconhecidas**

Para instalar o aplicativo Pixbet no seu dispositivo Android, você deve habilitar a opção de instalação de fontes desconhecidas em pagbet com download pagbet com download configuração de segurança.

- 1. Abra o menu de configurações no seu dispositivo Android.
- 2. Navegue até as configurações de segurança e selecione "Origens desconhecidas".
- 3. Ative a opção de instalação de fontes desconhecidas tocando no botão deslizante.
- Uma caixa de diálogo poderá aparecer perguntando se você deseja permitir a instalação de 4. aplicativos de fontes desconhecidas. Toca em pagbet com download "OK" para confirmar.

# **Passo 2: Fazer o download do arquivo APK do aplicativo Pixbet**

Agora que você habilitou a instalação de fontes desconhecidas, é hora de fazer o download do arquivo APK do aplicativo Pixbet.

- 1. Abra o navegador da web em pagbet com download seu dispositivo Android e acesse o site oficial do Pixbet.
- 2. Na página inicial do site, encontre o link de download do aplicativo Pixbet e toque nele.
- 3. O download do arquivo APK começará automaticamente. Aguarde até o download ser concluído.

# **Passo 3: Instalar o aplicativo Pixbet no dispositivo Android**

Após o download do arquivo APK ser concluído, é hora de instalar o aplicativo Pixbet no seu

dispositivo Android:

- 1. Abra o aplicativo de arquivos em pagbet com download seu dispositivo Android e navegue até o local onde o arquivo APK do aplicativo Pixbet foi salvo.
- 2. Toque no arquivo APK do aplicativo Pixbet para iniciar o processo de instalação.
- 3. Um pop-up poderá aparecer avisando que o aplicativo está sendo instalado a partir de uma fonte desconhecida. Toca em pagbet com download "Instalar" para continuar.
- 4. Agora, aguarde até a instalação ser concluída. Isso pode demorar alguns minutos, dependendo do desempenho do seu dispositivo.
- 5. Após a instalação ser concluída, toque no ícone do aplicativo Pixbet para iniciá-lo e comece a aproveitar pagbet com download experiência de apostas esportivas online.

Em resumo, instalar o aplicativo Pixbet no seu dispositivo Android é um processo simples e direto. Siga as etapas acima para começar a desfrutar de apostas esportivas online onde e quando quiser.

[bwin live chat](https://www.dimen.com.br/bwin-live-chat-2024-07-10-id-15468.html)

# **A Lógica do Aviator na Estrela Bet**

A liga do Aviator na Estrela Bet é uma estratégia que busca maximizar os lucros dos jogos em pagbet com download apostas o jogo espiro ações, Ela se baseia num sistema de pontos displaystyle aquilo são acumulado ao longo das rodasdas & podem ser convertido para um ideal no caso da casa onde está instalado.

# **Como jogar a lógica do Aviator na Estrela Bet?**

A lógica do Aviator na Estrela Bet é baseada em pagbet com download um algoritmo que leva a considerar os valores gastos, como o número de pontos acumulados e utilidade para fora.

#### **Vantagens da logica do Aviator na Estrela Bet**

- A lógica do Aviator na Estrela Bet perice que os jogadores maximum m seus lucros em pagbet com download apostas espirotivas.
- A estratégia do Aviator na Estrela Bet ajuda a minimizar os riscos das apostas, ponto de vista o momento ideal para fazer dinheiro e salvar que é preciso pagar em pagbet com download dívidas.
- Inovação: A lógica do Aviator na Estrela Bet é uma estratégia inovadora que se torna mais fácil como demais estratégias das apostas esportivas.

# **Como utilizar uma lógica do Aviator na Estrela Bet**

- 1. Antes de começar a utilizar uma lógica do Aviator na Estrela Bet, é importante definir suas apostas esportivas.
- 2. Para utilizar a lógica do Aviator na Estrela Bet, você precisa de um informador seus dados da apostas e uma probabilidade.
- 3. Ajustar como configurações: Juste as configurações da lógica do Aviator na Estrela Bet para se adaptar às suas necessidades e preferências.
- 4. Inicia a aposta: Com as configurações definidas, vocé pode iniciar uma apostas e utilizar um gráfico do Aviator na Estrela Bet para maximizar seus lucros.

# **Conclusão**

A lógica do Aviator na Estrela Bet é uma estratégia eficaz para maximizar os lucros em pagbet com download apostas encorajativas. Com seu algoritmo avançado and capacidade de processar dados no tempo real, ela está um ferramenta valesa Para qualquer aposta que teme amartar suas chances por favor ltima mensagem

# **pagbet com download :bulls vs hornets bet**

# **Comprenda o Impacto da Publicidade Digital na pagbet com download Empresa: Caso de Estudo: PagBet**

No mundo digital de hoje, a publicidade está em constante evolução e é fundamental para o crescimento de qualquer negócio. Neste artigo, vamos explorar o caso de estudo da PagBet e como eles utilizaram a publicidade digital para impulsionar seu crescimento comercial.

A PagBet é uma empresa de apostas esportivas online que opera no Brasil. Eles reconheceram o potencial da publicidade digital e decidiram investir nisso para aumentar pagbet com download base de clientes e, consequentemente, suas receitas.

# **O que é Comercial PagBet?**

Comercial PagBet é uma forma de publicidade digital que permite que as empresas exibam seus anúncios em sites de terceiros. A PagBet utilizou essa estratégia para aumentar pagbet com download visibilidade online e alcançar um público maior.

- Mais exposição: Comercial PagBet permite que a PagBet exiba seus anúncios em sites de terceiros, aumentando pagbet com download exposição e alcance.
- Alcance alvo: A publicidade digital permite que a PagBet crie anúncios personalizados para alcançar seu público-alvo específico.
- Maior engajamento: A publicidade digital permite que a PagBet crie anúncios interativos e envolventes, aumentando o engajamento do usuário.

# **Resultados da Estratégia de Publicidade Digital da PagBet**

Desde que a PagBet começou a utilizar a publicidade digital, eles viram um aumento significativo em seu tráfego de site e número de novos clientes. Além disso, eles relataram um aumento de 30% em suas receitas totais.

A publicidade digital permitiu que a PagBet atingisse um público maior e mais envolvido, o que resultou em um crescimento comercial significativo. A estratégia de Comercial PagBet se mostrou altamente eficaz para a empresa e serve como um exemplo para outras empresas que desejam crescer em um mercado altamente competitivo.

# **Benefícios da Publicidade Digital**

- Alcance maior: A publicidade digital permite que as empresas alcancem um público maior em comparação com outras formas de mídia.
- Maior engajamento: A publicidade digital permite que as empresas criem anúncios interativos e envolventes, aumentando o engajamento do usuário.
- Maior personalização: A publicidade digital permite que as empresas criem anúncios ●personalizados para alcançar seu público-alvo específico.

• Maior medição: A publicidade digital permite que as empresas acompanhem e avaliem o desempenho de suas campanhas em tempo real.

# **Conclusão**

A publicidade digital é uma ferramenta poderosa para qualquer empresa que deseja crescer em um mercado altamente competitivo. O caso de estudo da PagBet mostrou como a publicidade digital, especificamente o Comercial PagBet, pode impulsionar o crescimento comercial e aumentar a base de clientes. A publicidade digital permite que as empresas alcancem um público maior, aumentem o engajamento do usuário e tenham uma maior medição e personalização. Se pagbet com download empresa ainda não está utilizando a publicidade digital, é hora de considerar essa estratégia para impulsionar seu crescimento.

Artigo escrito por **Nome do Autor** -

- $\bullet$  {w}
- $\bullet$  {w}
- $\bullet$  {w}
- $\bullet$  {w}
- $\bullet$  {w}

#### **Início**

Este artigo explora o caso de estudo da PagBet e como eles utilizaram a publicidade digital para impulsionar seu crescimento comercial.

# **O que é Comercial PagBet?**

Comercial PagBet é uma forma de publicidade digital que permite que as empresas exibam seus anúncios em sites de terceiros.

# **Resultados da Estratégia de Publicidade Digital da PagBet**

Desde que a PagBet começou a utilizar a publicidade digital, eles viram um aumento significativo em seu tráfego de site e número de novos clientes.

# **Benefícios da Publicidade Digital**

- Alcance maior
- Maior engajamento
- Maior personalização
- Maior medição

#### **Conclusão**

A publicidade digital é uma ferramenta poderosa para qualquer empresa que deseja crescer em um mercado altamente competitivo.

Artigo escrito por **Nome do Autor** -

- $\bullet$  {w}
- $\bullet$  {w}
- $\bullet$  {w}
- $\bullet$  {w}
- $\bullet$  {w}

# **Sobre a PagBet**

A PagBet é uma empresa de apostas esportivas online que opera no Brasil. Eles reconheceram o potencial da publicidade digital e decidiram investir nisso para aumentar pagbet com download base de clientes e, consequentemente, suas receitas.

### **Sobre a Autora**

Nome do Autor é um especialista em publicidade digital com anos de experiência em trabalhar com empresas de diversos segmentos. Ele é apaixonado por ajudar as empresas a alcançarem seus objetivos de crescimento por meio de estratégias de publicidade digital eficazes.

### **Contato**

Para saber mais sobre como a publicidade digital pode ajudar pagbet com download empresa a crescer, entre em contato conosco hoje mesmo. Estamos aqui para ajudar!

- $\bullet$  Email:  $\{w\}$
- Telefone: (11) 1234-5678
- Endereço: Rua Qualquer, 1234, Cidade SP, CEP 12345-678

### **Redes Sociais**

- [Facebook](https://www.facebook.com/nomedapagina)
- [Instagram](https://www.instagram.com/nomedapagina)
- [Twitter](https://www.twitter.com/nomedapagina)
- [LinkedIn](https://www.linkedin.com/company/nomedapagina)

#### **Notas de Rodapé**

\* Todos os números e estatísticas mencionados neste artigo são fictícios e servem apenas para fins ilustrativos.

#### **Créditos de Imagem**

- $\cdot$  [Imagem 1](https://unsplash.com/photos/abcd1234)
- $\cdot$  [Imagem 2](https://unsplash.com/photos/efgh5678)
- $\cdot$  [Imagem 3](https://unsplash.com/photos/ijkl9012)

#### **Política de Privacidade**

A privacidade do nosso público-alvo é muito importante para nós. Leia nossa política de privacidade para saber como coletamos, armazenamos e utilizamos suas informações.

[Política de Privacidade](https://nomedoseusite.com.br/politica-de-privacidade)

#### **Termos de Uso**

Leia nossos termos de uso para saber sobre nossas políticas e diretrizes ao utilizar nosso site. [Termos de Uso](https://nomedoseusite.com.br/termos-de-uso)

#### **Política de Cookies**

Leia nossa política de cookies para saber como coletamos e utilizamos cookies em nosso site. [Política de Cookies](https://nomedoseusite.com.br/politica-de-cookies)

#### **Política de Reembolso**

Leia nossa política de reembolso para saber sobre nossas políticas e diretrizes de reembolso.

#### [Política de Reembolso](https://nomedoseusite.com.br/politica-de-reembolso)

# **FAQ**

Respondamos algumas perguntas frequentes sobre nossos serviços e produtos.

[FAQ](https://nomedoseusite.com.br/faq)

### **Blog**

Leia nossos artigos de blog para obter informações e insights sobre publicidade digital, marketing e muito mais.

#### **[Blog](https://nomedoseusite.com.br/blog)**

### **Contato**

Entre em contato conosco para saber mais sobre nossos serviços e como podemos ajudar pagbet com download empresa a crescer.

- $\bullet$  Email:  $\{w\}$
- Telefone: (11) 1234-5678
- Endereço: Rua Qualquer, 1234, Cidade SP, CEP 12345-678

# **Redes Sociais**

- [Facebook](https://www.facebook.com/nomedapagina)
- [Instagram](https://www.instagram.com/nomedapagina)
- [Twitter](https://www.twitter.com/nomedapagina)
- [LinkedIn](https://www.linkedin.com/company/nomedapagina)

# **Newsletter**

Inscreva-se em nossa newsletter para receber atualizações, ofertas especiais e conteúdo exclusivo.

#### **Parceiros**

Trabalhamos com parceiros estratégicos para fornecer os melhores serviços e produtos para nossos clientes.

- [Nome do Parceiro 1](https://www.nomedopartner1.com.br)
- [Nome do Parceiro 2](https://www.nomedopartner2.com.br)
- [Nome do Parceiro 3](https://www.nomedopartner3.com.br)

#### **Carreiras**

Se você é apaixonado por publicidade digital e deseja fazer parte de uma equipe em rápido crescimento, envie seu currículo para nós.

{w}

# **Localizações**

Nossa equipe trabalha remoto, mas nossa sede está localizada em:

● Cidade - SP, Brasil

#### **Idiomas**

Este site está disponível nas seguintes línguas:

- Português (Brasil)
- Inglês
- Espanhol

# **Copyright**

Todos os direitos autorais reservados © 2023 Nom

No Brasil, cada vez mais pessoas estão utilizando aplicativos de pagamento móvel para facilitar suas transações diárias. Um dos aplicativos que está ganhando popularidade no país é o PagBank. Neste artigo, você vai aprender como baixar e instalar o aplicativo PagBank no seu celular.

Passo a passo para baixar o aplicativo PagBank

Abra a loja de aplicativos em seu celular. No Brasil, as lojas de aplicativos mais populares são a Google Play Store para dispositivos Android e a App Store para dispositivos iOS.

No campo de pesquisa, digite "PagBank" e pressione enter.

Na página de resultados, encontre o aplicativo PagBank e clique no botão "Instalar" ou "Obter" para começar a download.

# **pagbet com download :site de loterias online**

# **Inundações na China Central deixam 174 Mortos e Desaparecidos**

As fortes chuvas que afetam a China central desde o início do mês de junho de 2024 causaram estragos pagbet com download grande escala, deixando um saldo de 174 mortos e desaparecidos, além de danos materiais significativos pagbet com download infraestrutura e propriedades.

# **Impacto das Chuvas**

As chuvas torrenciais provocaram enchentes e deslizamentos de terra pagbet com download diversas regiões da China central, incluindo as províncias de Hunan, Hubei, Jiangxi e Anhui. Segundo relatos oficiais, mais de 1,5 milhão de pessoas foram afetadas pelas enchentes e mais de 100 mil deslocadas de suas casas.

#### **Esfuerços de Socorro**

 As autoridades chinesas mobilizaram equipes de resgate e socorro para ajudar as vítimas e prevenir outras perdas. Foram distribuídos alimentos, água potável e abrigos temporários para as pessoas desalojadas. Além disso, o governo chinês anunciou um plano de reconstrução e ajuda financeira para os afetados.

# **Danos e Perdas**

#### **Região Mortos Desaparecidos Afanados**

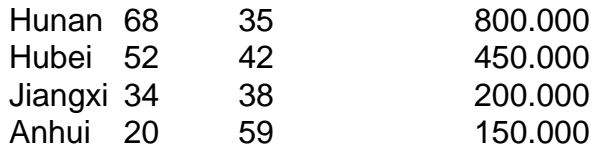

As enchentes causaram a interrupção de serviços básicos, como transporte, energia elétrica e

comunicações pagbet com download algumas áreas. Além disso, as perdas econômicas são estimadas pagbet com download milhares de milhões de yuanes, afetando a produção agrícola e industrial da região.

Author: condlight.com.br Subject: pagbet com download Keywords: pagbet com download Update: 2024/7/10 13:03:33